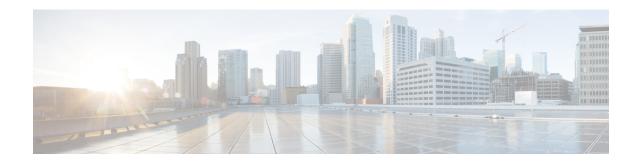

## show bulkstats data

This chapter includes the **show bulkstats data** command output tables.

• show bulkstats data, on page 1

## show bulkstats data

Table 1: show bulkstats data Command Output Descriptions

| Field                                 | Description                                                         |  |
|---------------------------------------|---------------------------------------------------------------------|--|
| Bulk Statistics Server Configuration: |                                                                     |  |
| Server State                          | Indicates the server state—enabled or disabled.                     |  |
| File Limit                            | Indicates the file size limit in KB.                                |  |
| Sample Interval                       | Indicates the sampling interval.                                    |  |
| Transfer Interval                     | Indicates the transfer interval.                                    |  |
| Receiver Mode                         | Indicates the receiver mode.                                        |  |
| Local File Storage                    | Indicates the local file storage.                                   |  |
| Historical Data Collection            | Indicates the Historical Data Collection state—enabled or disabled. |  |
| Bulk Statistics Server Statistics:    |                                                                     |  |
| Records awaiting transmission         | Indicates the number of records awaiting transmission.              |  |
| Bytes awaiting transmission           | Indicates the number of bytes awaiting transmission.                |  |
| Total records collected               | Indicates the total number of records collected.                    |  |
| Total bytes collected                 | Indicates the total number of bytes collected.                      |  |
| Total records transmitted             | Indicates the total number of records transmitted.                  |  |
| Total bytes transmitted               | Indicates the total number of bytes transmitted.                    |  |

| Field                                                 | Description                                                                                   |  |
|-------------------------------------------------------|-----------------------------------------------------------------------------------------------|--|
| Total records discarded                               | Indicates the total number of records discarded.                                              |  |
| Total bytes discarded                                 | Indicates the total number of bytes discarded.                                                |  |
| Last collection time required                         | Indicates the last collection time required.                                                  |  |
| Last transfer time required                           | Indicates the last transfer time required.                                                    |  |
| No successful data transfers                          | Indicates the total number of successful data transfers.                                      |  |
| No attempted data transfers                           | Indicates the total number of attempted data transfers.                                       |  |
| Fine n                                                |                                                                                               |  |
| Remote File Format                                    | The remote file format—for example, %date%-%time%                                             |  |
| File Header                                           | The file's header.                                                                            |  |
| File Footer                                           | The file's footer.                                                                            |  |
| No bulkstats receivers                                | Indicates the total number of bulk statistics collection servers configured.                  |  |
| File Statistics:                                      |                                                                                               |  |
| Records awaiting transmission                         | Indicates the number of records awaiting transmission.                                        |  |
| Bytes awaiting transmission                           | Indicates the number of bytes awaiting transmission.                                          |  |
| Total records collected                               | Indicates the total number of records collected.                                              |  |
| Total bytes collected                                 | Indicates the total number of bytes collected.                                                |  |
| Total records transmitted                             | Indicates the total number of records transmitted.                                            |  |
| Total bytes transmitted                               | Indicates the total number of bytes transmitted.                                              |  |
| Total records discarded                               | Indicates the total number of records discarded.                                              |  |
| Total bytes discarded                                 | Indicates the total number of bytes discarded.                                                |  |
| Last transfer time required                           | Indicates the last transfer time required.                                                    |  |
| No successful data transfers                          | Indicates the total number of successful data transfers.                                      |  |
| No attempted data transfers                           | Indicates the total number of attempted data transfers.                                       |  |
| Handoff Statistics                                    |                                                                                               |  |
| epdg-handoff-disc                                     | Configures LTE to Wi-Fi HO disconnect reason statistics.                                      |  |
| show epdg-service statistics<br>handoff-disc-reasons  | Displays the statistics corresponding to LTE to Wi-Fi HO disconnect reasons for all services. |  |
| clear epdg-service statistics<br>handoff-disc-reasons | Removes the statistics corresponding to LTE to Wi-Fi HO disconnect reasons for all services.  |  |